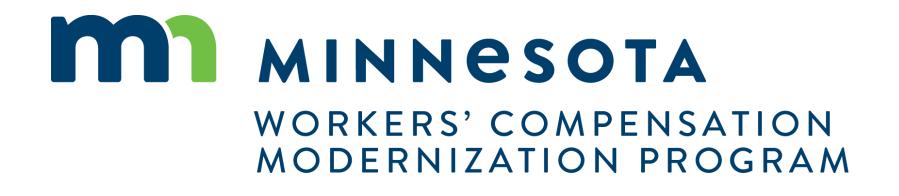

Group Management

### **Course Name**

### **Course Description**

This course will review general processes for adding and removing users to your groups within Campus, as well as adjusting permissions for users and allocating claim and/or case access.

#### Audience

• External Campus Users

Course Length -

1.5 hours

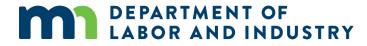

Prerequisites

None

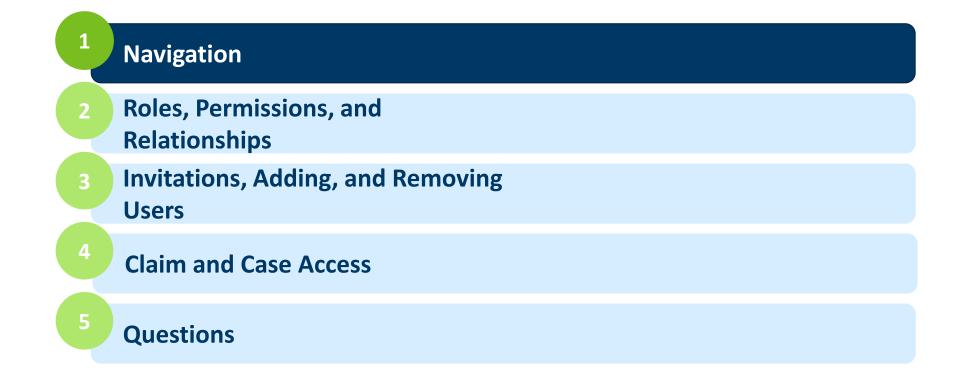

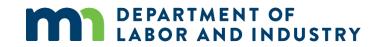

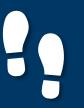

### Navigation

#### **Groups In Campus**

#### My Groups

- The **My Groups** screen lists the group that you are associated with.
- Each group that you are associated with shows the Permissions, Group Admins, and Date Joined.

#### Group Information

| DEPARTMENT OF<br>LABOR AND INDUSTRY<br>WORK COMP CAMPUS             |                                                  | ()°         | Darth Vade   |
|---------------------------------------------------------------------|--------------------------------------------------|-------------|--------------|
| Dashboard > My Groups                                               |                                                  |             | Edit Profile |
| My Groups                                                           |                                                  |             | 2 My Groups  |
| 3<br>Employer<br>1 Members                                          |                                                  |             |              |
| My Permissions                                                      | Group Admins                                     | Date Joined |              |
| Group Administrator                                                 | Darth Vader ( DLITestExt1+general15@gmail.com )  | 4/14/2020   |              |
| Service of Process Designee                                         |                                                  |             |              |
| Designated Contact for Information Requests from<br>DLI<br>Employer | <b>0</b>                                         |             | :            |
| 3 Members                                                           |                                                  |             |              |
| My Permissions                                                      | Group Admins                                     | Date Joined |              |
| Group Administrator                                                 | Darth Vader ( DLITestExt1+general15@gmail.com )  | 2/19/2020   |              |
| Service of Process Designee                                         | Iman Attorney ( dlitestext1+attorney@gmail.com ) |             |              |
| Wilson's Wands                                                      |                                                  |             | :            |
| Employer<br>5 Members                                               |                                                  |             |              |
| My Permissions                                                      | Group Admins                                     | Date Joined |              |
| Group Administrator                                                 | Minnie Apples ( DLITestExt1+general@gmail.com )  | 2/24/2020   |              |
|                                                                     |                                                  |             |              |
| Service of Process Designee                                         | Minnie Apples ( DLITestExt1+general@gmail.com )  |             |              |
|                                                                     | Darth Vader ( DLITestExt1+general15@gmail.com )  |             |              |

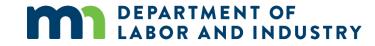

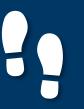

### Navigation

#### **Groups In Campus**

#### My Groups

#### > Manage Group Information

- Groups in Campus allow for users to be associated to claims and cases that they need to access.
- Access to claims and cases will be granted to the Group, and then your membership to that Group will allow you to manage the information as needed.
- If you need to delete a member in this Group, click the **Remove** Member icon.

| WORK COMP CAMPUS                                                                                                    |                                                                 |                          | <u> </u> | Darth Vader 🗸 |
|----------------------------------------------------------------------------------------------------|-----------------------------------------------------------------|--------------------------|----------|---------------|
| Dashboard > My Groups                                                                                                    |                                                                 |                          |          |               |
| My Groups                                                                                                    |                                                                 |                          |          |               |
| Employer<br>J Members<br>My Permissions<br>Group Administrator<br>Service of Process Designee<br>Designated Contact for Information Requests from<br>DLI | Group Admins<br>Darth Vader ( DLITestExt1+general15@gmail.com ) | Date Joined<br>4/14/2020 | Manaj    | Group         |
|                                                                                                    |                                                                 | Group M                  | anagen   | nent          |
|                                                                                                    |                                                                 |                          |          |               |

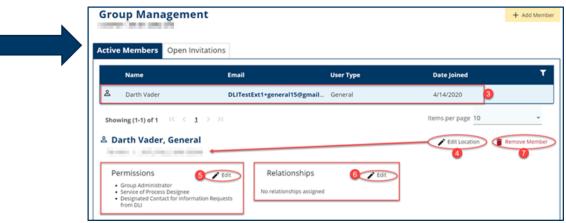

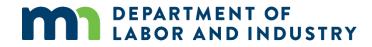

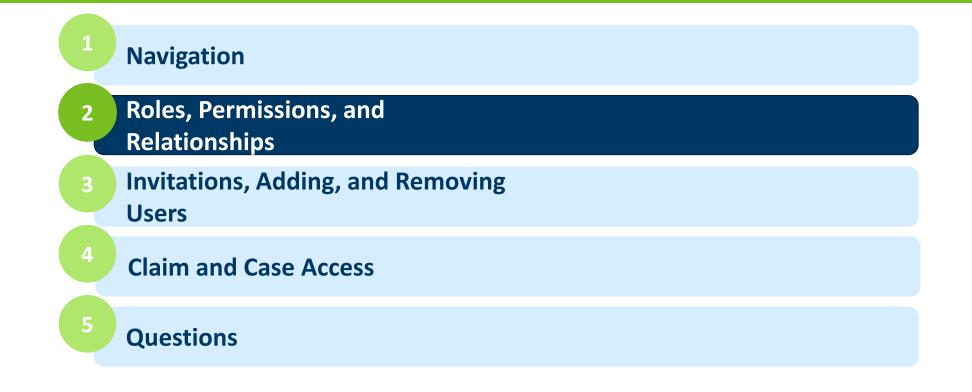

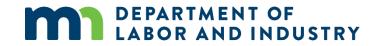

- Group Administrator able to add or remove members from the group and assign or revoke group permissions for each group member
- Service of Process Designee receives documents requiring legal service through Campus
- Designated Contact for Penalties receives penalties created and served within Campus
- Designated Contact for Information Requests from DLI receives any requests for information from DLI (similar to the letters sent via mail today)
- Profile Management able to update entity information, such as addresses or entity name
- Claim Access Administrator manages access to specific claims and cases
- Global Claim Access gives access to all claims associated with the group (this is limited to Insurer and TPA entities)

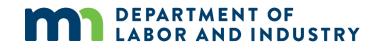

| Each group that you are<br>associated with shows the<br><b>Permissions, Group Admins,</b> and | My Groups                                            |
|-----------------------------------------------------------------------------------------------|------------------------------------------------------|
|                                                                                               | Twin Lakes Claims                                    |
| Date Joined.                                                                                  | TPA<br>2 Members                                     |
|                                                                                               | My Permissions                                       |
|                                                                                               | Group Administrator                                  |
|                                                                                               | Service of Process Designee                          |
|                                                                                               | Designated Contact for Information Requests from DLI |
|                                                                                               | Designated Contact for Penalties                     |
|                                                                                               | Profile Management Designee                          |
|                                                                                               | Claim Access Administrator                           |

**Groups In Campus** 

#### My Groups

 Permissions and roles are flexible, so users can have multiple permissions and/or roles, and multiple users may be assigned to a role.

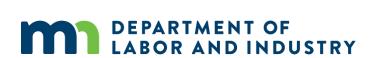

#### Manage Group Members

#### My Groups > Group Management

#### lanagement

bers

2) of 2

۱ndr

Min

#### Manage permissions for Angie Andresen, General 🐣 Adjust the information below to add or remove permissions for the selected user, and click save to make any changes. Item Pool Selected Items Group Administrator None selected. + Members with this permission can add and remove group members, change permissions to existing members, and change relationships among members if applicable. Service of Process Designee + Members with this permission are included in the list of serviceable participants to be served anytime a filing is added to a claim, case, dispute, or appeal relating to your group. Designated Contact for Information Requests from DLI + Members with this permission are contacted when DLI sends a request to their associated entity and receive a notification to respond to the request. Designated Contact for Penalties +The users in this Permission group will receive all communications related to Penalties for the Group Profile Management Designee + The Users in this Permission group will have access to the Edit Profile link, and have authority to Edit the profile of the TPA Claim Access Administrator + The Users in this Permission group will be able to administer users' access to Claims and Cases within the group Cancel DEPARTMENT OF LABOR AND INDUSTRY

443 Lafayette Road N

Phone: 651-284-500

| Manage Group Members                                                                                                    | Relationships                                                                                                    |        |                                                             |               |
|----------------------------------------------------------------------------------------------------|----------------------------------------------------------------------------------------------------|--------|-------------------------------------------------------------|---------------|
| • For certain types of users,<br>relationships can be established.<br>Related users can take certain<br>actions on behalf of others (e.g.<br>paralegals may file on behalf of<br>related attorneys). | 은 Lindsey Crawford, Paralegal<br>All Locations                                                                                                    |        |                                                             |               |
|                                                                                                    | Permissions      Group Administrator     Service of Process Designee     Designated Contact for Information Requests from DLI     Profile Management Designee     Claim Access Administrator | ▶ Edit | Relationships <ul> <li>Erin Brockovich, Attorney</li> </ul> | <b>₽</b> Edit |

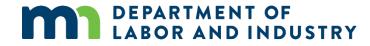

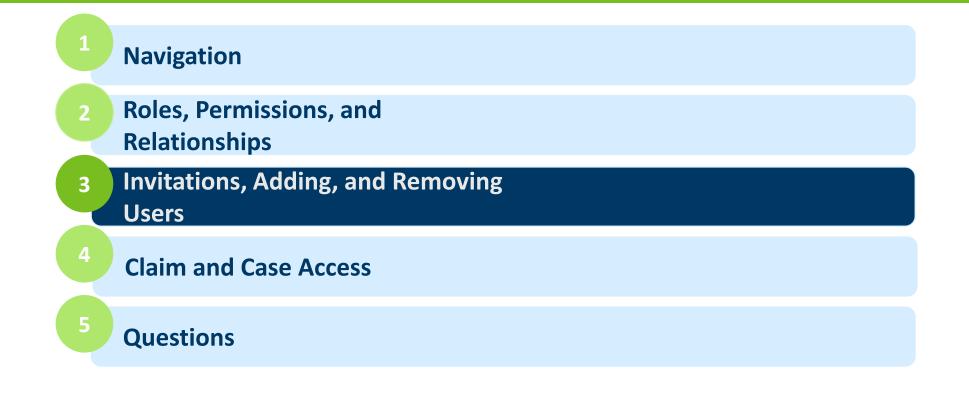

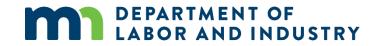

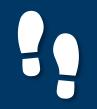

## Adding Users

### **Groups In Campus**

| Manage Group Members                                                                               | Add Members                                                                                                    |                                                                                                    |
|----------------------------------------------------------------------------------------------------|----------------------------------------------------------------------------------------------------|----------------------------------------------------------------------------------------------------|
| <ul> <li>As a Group Administrator, you<br/>have the ability to add users to<br/>Campus.</li> </ul> | Add Member  An  Add Member  Enter the email address of the individual you wish to invite to this group.  Email Address*  Email Address  Confirm Email* Confirm Email                                                                                                    | ×                                                                                                    |
|                                                                                                    | (Optional) Select a location for this Member. If no specific location applies, leave as All.          Address         All         (Optional) Assign permissions. These will be applied for the individual when he/she joins the group. If none selected, default permissions will apply.         Item Pool       Selected Items                                                                                                    |                                                                                                    |
|                                                                                                    | of 2<br>Group Administrator<br>Members with this permission can add and remove group members, change permissions to existing<br>members, and change relationships among members if applicable.<br>Service of Process Designee<br>Members with this permission are included in the list of serviceable participants to be served anytime a filing<br>is added to a claim, case, dispute, or appeal relating to your group.<br>None selected.<br>None selected.<br>None selected.<br>None selected.<br>None selected.<br>Members with this permission are included in the list of serviceable participants to be served anytime a filing<br>is added to a claim, case, dispute, or appeal relating to your group. | Reference and the second second second second second second second second second second second second second se |
|                                                                                                    | Minr       Designated Contact for Information Requests from DLI         +       Members with this permission are contacted when DLI sends a request to their associated entity and receive a notification to respond to the request.         Ins       +         +       Designated Contact for Penalties         +       The users in this Permission group will receive all communications related to Penalties for the Group                                                                                                    |                                                                                                    |
|                                                                                                    | Profile Management Designee<br>The Users in this Permission group will have access to the Edit Profile link, and have authority to Edit the<br>profile of the TPA           Add         Cancel                                                                                                    |                                                                                                    |
| DEPARTMENT OF<br>LABOR AND INDUSTR                                                                 | rk Comp campus 2019                                                                                                    | <u>y Poli</u><br>12                                                                                             |

www.dli.mn.gov

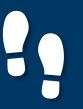

### **Group Invitations**

#### **Groups In Campus**

#### Manage Group Members Invitations DEPARTMENT OF LABOR AND INDUSTRY Angie Andresen 🗸 • You can also invite users to join Campus and/or your established Dashboard > My Groups > Group Management **Group Management** + Add Member groups. Twin Lakes Insurance: IR-02-5896-357 Active Members **Open Invitations** Name Email User Type Date Invited Y 8/20/2020 Justin Thompson wcmptester+training2@gmail.com Pending Registration Showing (1-1) of 1 🛛 < 1 🔿 🖂 Items per page 10 -🏯 Justin Thompson 🖋 Edit Location 🖌 Resend Invite Retract Invite 123 Main St NE , Minneapolis MN 55418 Permissions 🖍 Edit Group Administrator Service of Process Designee Designated Contact for Information Requests from DLI Designated Contact for Penalties Designated Contact for Assessments Profile Management Designee Claim Access Administrator

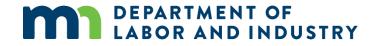

## Removing Group Members

| Manage Group Members                                                                                                    | Remove Members                                                                                                    |
|----------------------------------------------------------------------------------------------------|----------------------------------------------------------------------------------------------------|
| <ul> <li>You can also remove members from your groups.</li> <li>Removing a member does not remove their access to Campus, only their access to your group(s).</li> </ul> | Edit Location Remove Member       Are you sure you want to remove this Member?     ×       If you remove this Member, he/she will no longer be affiliated with this Group in Campus.     Remove |

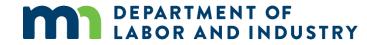

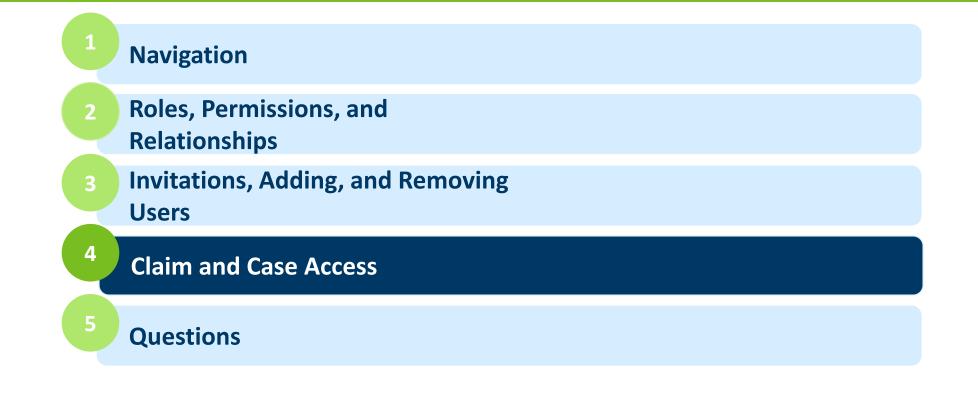

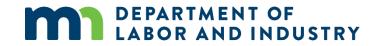

### **Claim and Case Access**

#### **Groups In Campus**

#### Manage Case/Claim Access

#### Members with Access

- Claim and/or access can be granted to any and all members of your group.
- Members of Employer, Insurer, or TPA groups may allocate access to claims and/or cases via the Global Claim Access permission OR by specifically granting access at the claim level.
- Members of Law Firms or Rehab Firms may allocate access to cases, as claim access is assigned via authorizations or specific legal filings.

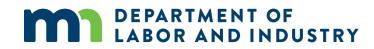

### Aubree Johnson: Injury on 08/01/2020

### Claim : CL-07-2921-189

### Members with Access<sup>®</sup> > Edit

- Angie Andresen
- Rose Scott

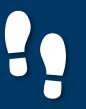

•

### Claim and Case Access

| Manage Claim/Case Access                                                      | Bulk Editing c                                                                                                    | of Access                  |                            |
|-------------------------------------------------------------------------------|----------------------------------------------------------------------------------------------------|----------------------------|----------------------------|
| Manage Claim/Case Access<br>Access may be granted<br>individually or in bulk. | Set Claims         rant         Bulk Grant or Remove Member Access to Claims         select one of the following:         ingo         Grant Access         Select members and claims for which you wish to edit access         Select All Claims         Claims         Group Members         +         Rose Scott | ims                        | X<br>gran<br>ot gra        |
|                                                                               | rute Save Cancel rute: Injury on 03/29/2018 DMP1032918                                                                                                    | CL-07-2920-991 Claim Admin | Default Status Placeholder |

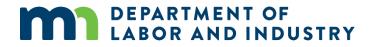

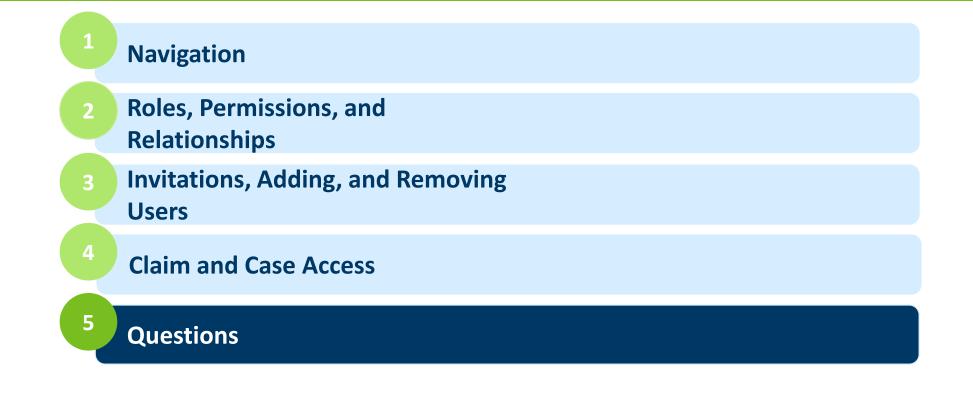

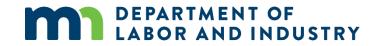

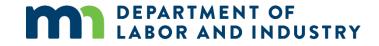

### **Congratulations! You have completed the Campus Group Management Training.** *Reach out with any questions to DLI.WCMP@state.mn.us.*

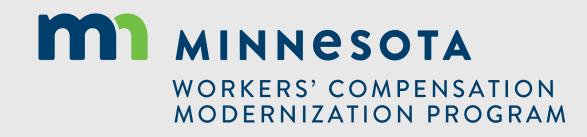